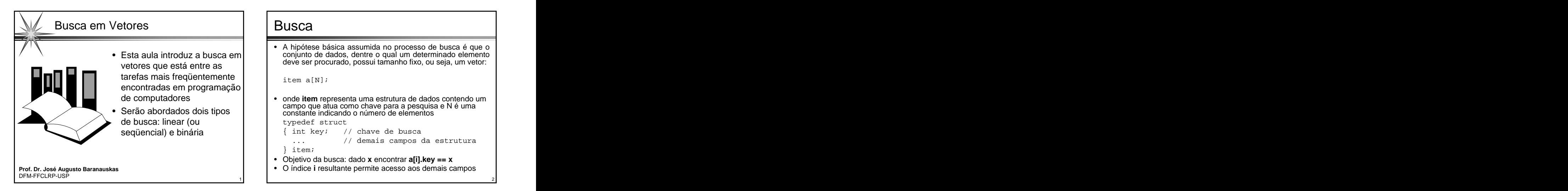

• Esta aula introduz a busca em | | conjunto de dados, dentre o qual um determinado elemento | vetores que está entre as  $\begin{bmatrix} 1 & 1 \end{bmatrix}$  deve ser procurado, possui tamánho lixo, ou seja, um velor. • A hipótese básica assumida no processo de busca é que o deve ser procurado, possui tamanho fixo, ou seja, um vetor:

item a[N];

de computadores • onde **item** representa uma estrutura de dados contendo um • Serão abordados dois tipos campo que atua como chave para a pesquisa e N é uma constante indicando o número de elementos de busca: linear (ou entreprendient de busca: en enfinition de busca de busca de busca de busca de busca de busca<br>Següencial) e binária **seqüencial) e binária comprendingle de interval de la función de la función de la función de la función de la f** typedef struct { int key; // chave de busca ... // demais campos da estrutura

```
\} item;
```
- Objetivo da busca: dado **x** encontrar **a[i].key == x**
- 

- **BUSCA**<br>
 Para estudo, vamos admitir que o tipo item seja<br>
é a própria chave.<br>
é a própria chave.<br>
é a própria chave de busca será um inteiro, ou seja, o vetor **a**<br>
e Além disso, para facilitar o estudo ainda mais, a<br>
ch • Para estudo, vamos admitir que o tipo **item** seja composto apenas do campo chave, ou seja, o dado é a própria chave. • Busca de x = 45, retorna i = 0
- Além disso, para facilitar o estudo ainda mais, a  $\vert \cdot \vert$  Busca de x = 8, retorna i = 6 chave de busca será um inteiro, ou seja, o vetor  $\frac{a}{\cdot}$  **busca de x** = 8, retorn será declarado como: será declarado como:  $\begin{bmatrix} 1 & 1 \\ 1 & 1 \end{bmatrix}$   $\bullet$  E a busca de x = 81?

- Lembrando que N é uma constante que indica o número de elementos do vetor
- Assim, objetivo da busca se resume a dado **x** encontrar **a[i] == x**

- Busca de  $x = 19$ , retorna  $i = 5$
- 
- Busca de  $x = 8$ , retorna i = 6
- E a busca de  $x = 81$ ?

| USCA                                                                                                    | Exemplo                                                                                                    |
|----------------------------------------------------------------------------------------------------|----------------------------------------------------------------------------------------------------|
| Para estudo, vamos admitir que o tipo item seja                                                                                                    | • Busca de x = 19, retorna i = 5                                                                                |
| composto apenas do campo chave, ou seja, o dado<br>é a próprio i<br>Além disso, para facilitar o estudo ainda mais, a<br>chave de busca será um inteiro, ou seja, o vetor <b>a</b> \n <td>• Busca de x = 45, retorna i = 0</td> \n | • Busca de x = 45, retorna i = 0                                                                                |
| Além disso, para facilitar o estudo ainda mais, a<br>será declarado como:                                                                                                    | • Busca de x = 8, retorna i = 6                                                                                 |
| int a[N];                                                                                                    | • E a busca de x = 81?                                                                                          |
| int a[N];                                                                                                    | • $\frac{1}{45} \frac{3}{56} \frac{4}{12} \frac{5}{43} \frac{6}{95} \frac{7}{19} \frac{7}{8} \frac{67}{67}}$ \n |
| Lemma 101                                                                                                    | • $\frac{1}{45} \frac{3}{56} \frac{4}{12} \frac{5}{43} \frac{6}{95} \frac{7}{19} \frac{7}{8} \frac{7}{67}$      |
| Assim, objetivo da busca se resume a dado <b>x</b>                                                                                                    | • $\frac{1}{45} \frac{45}{56} \frac{5}{12} \frac{1}{43} \frac{95}{95} \frac{19}{19} \frac{8}{8} \frac{67}{67}$  |

- 
- Busca de  $x = 45$ , retorna  $i = 0$
- 
- 

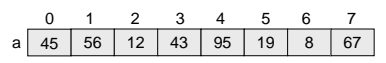

- 
- Pode retornar  $i = -1$  (ou outro valor) indicativo  $\begin{vmatrix} 1 & 1 \\ 1 & 1 \end{vmatrix}$

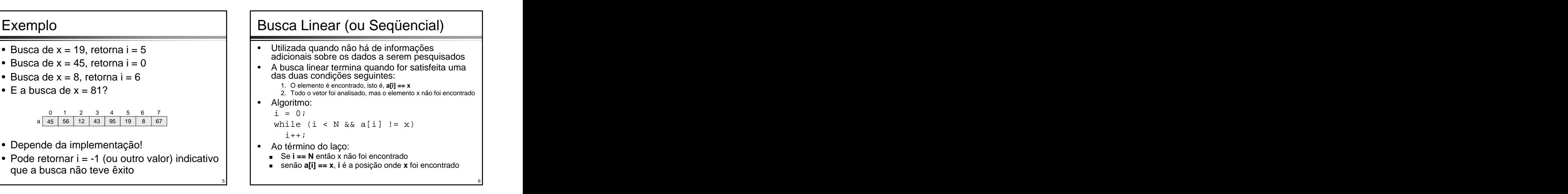

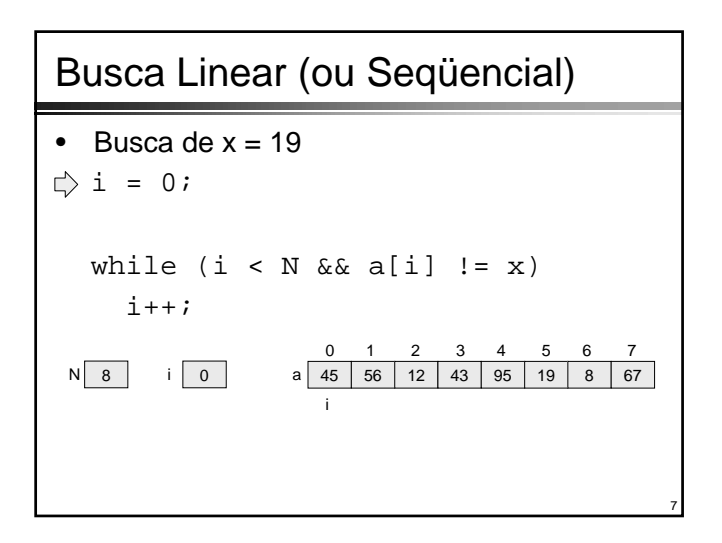

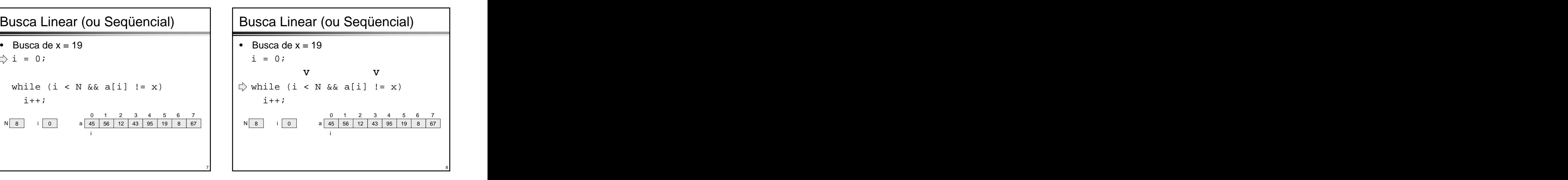

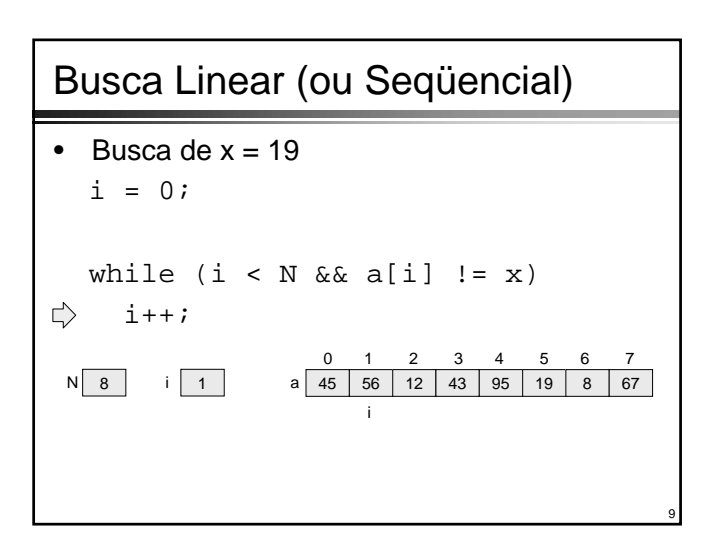

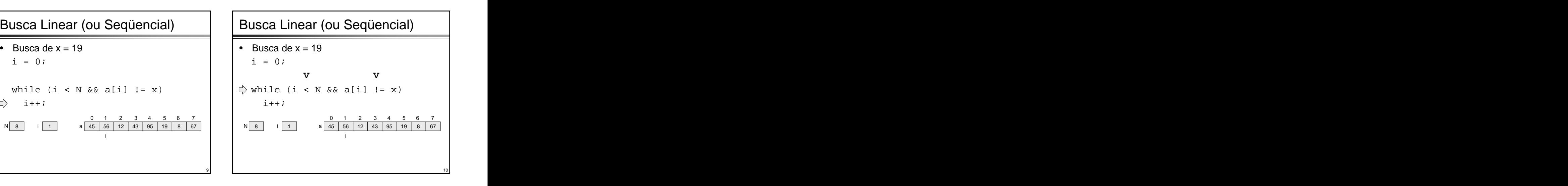

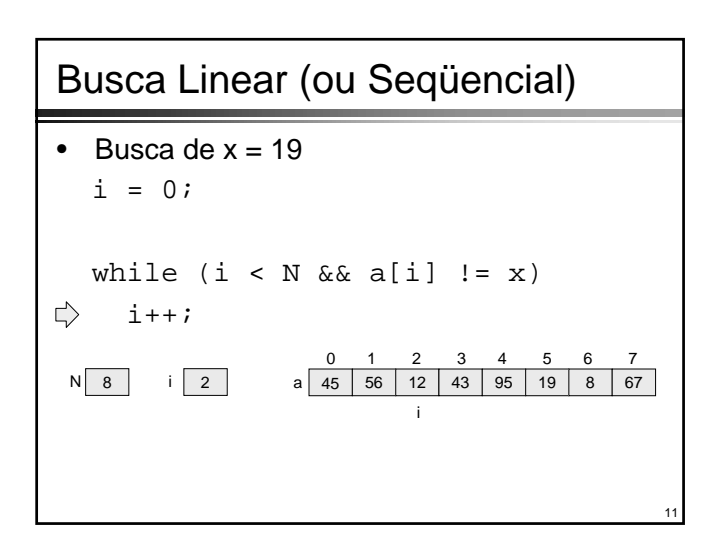

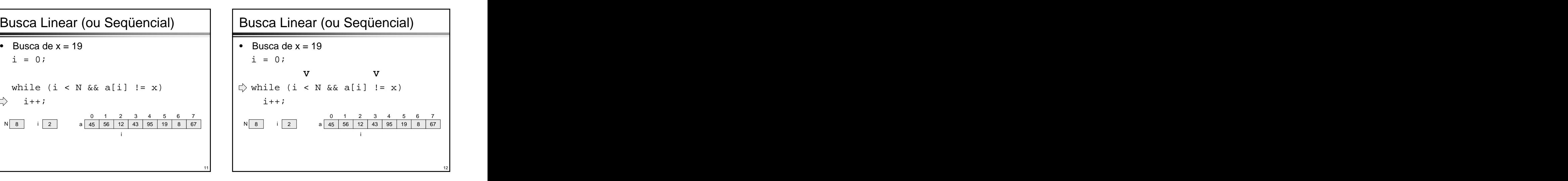

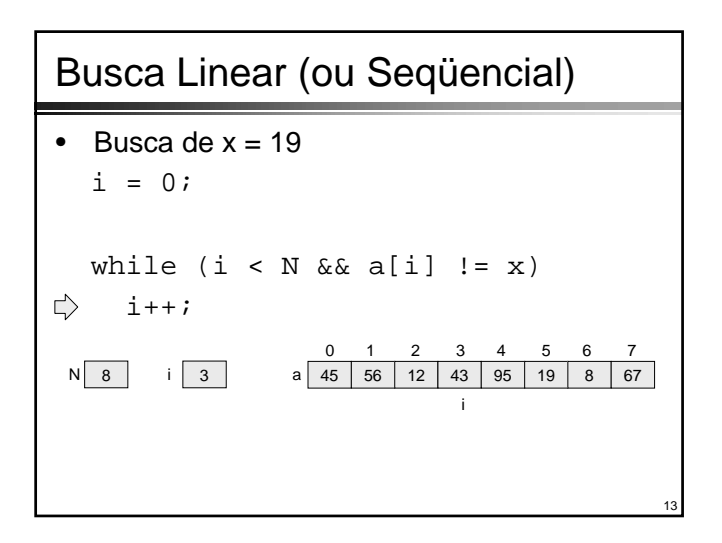

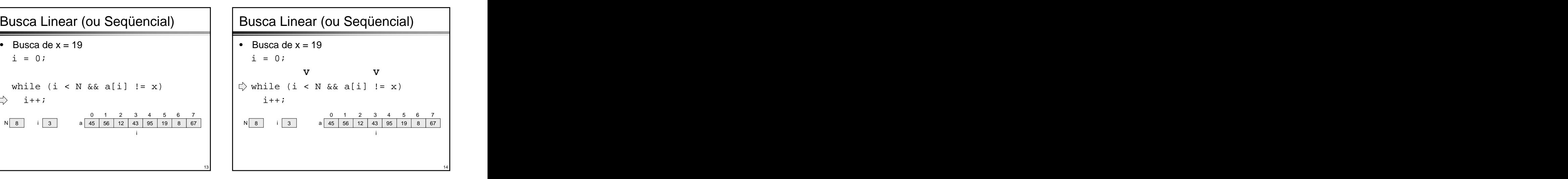

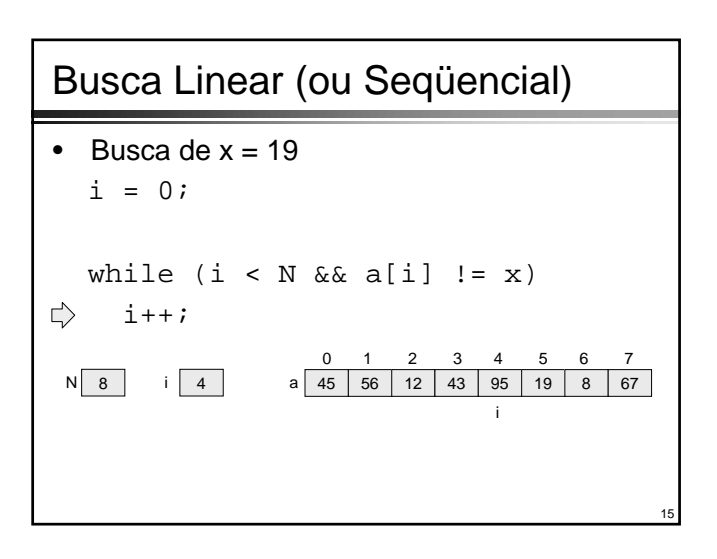

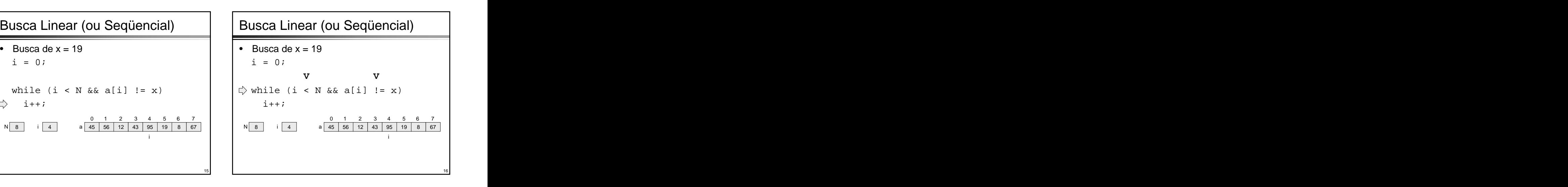

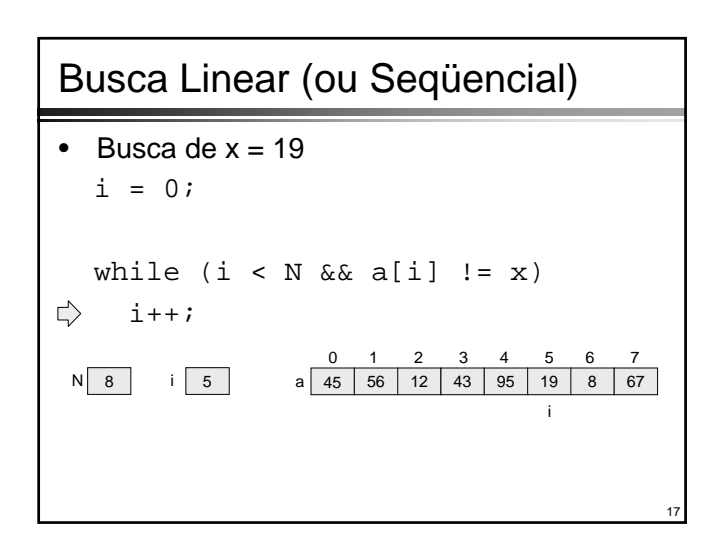

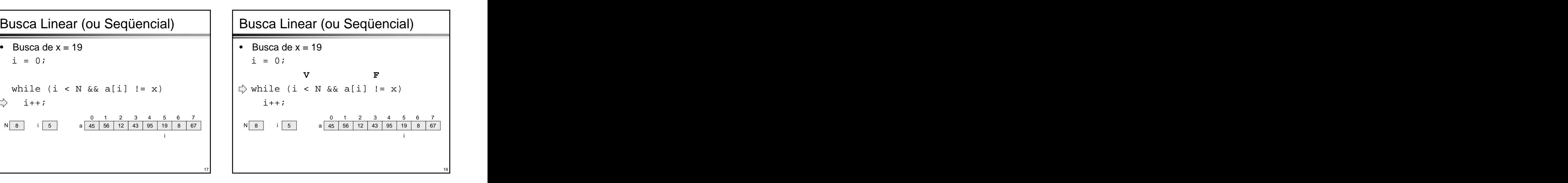

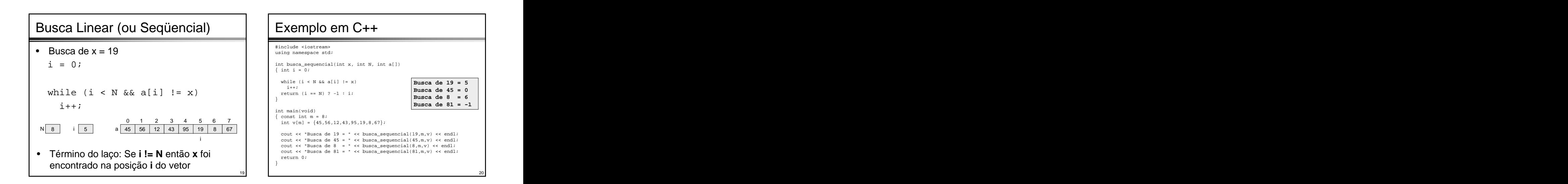

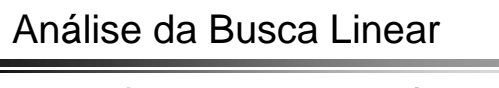

- de chaves para encontrar um elemento
- O pior caso requerer **N** comparações de chaves and chaves a chave being the chaves a chave being the chaves a chave being the chave being the chave being the chave being the chave being the chave being the chave being the chave being the chave being the chave be
- Isso pode consumir muito tempo quando o número de elementos do vetor é grande  $\vert$  | no final do vetor

- **EM MARISE DA BUSCA Linear COM Sentinela**<br>
 Em média são efetuadas **N/2** comparações<br>
de chaves para encontrar um elemento<br>
 O pior caso requerer **N** comparações de<br>
 O pior caso requerer **N** comparações de chaves<br>
 Is particular **x** no vetor **a** de N elementos  $\qquad$  | expressão booleana Busca Linear com Sentinela<br>
• O uso da sentinela tem como objetivo<br>
acelerar a busca, através da simplificação da<br>
expressão booleana<br>
• A idéia básica é fazer com que o elemento **x**<br>
sempre seja encontrado<br>
• Para isso, i • O uso da sentinela tem como objetivo acelerar a busca, através da simplificação da expressão booleana
	- A idéia básica é fazer com que o elemento **x** sempre seja encontrado
	- Para isso, introduz-se um elemento adicional no final do vetor

• Ao final do laço, **i == N** implica que **x** não foi encontrado (exceto o correspondente à

| Busca Linear com Sentinela | Busca de x = 56                                                                                               |
|----------------------------|----------------------------------------------------------------------------------------------------|
| Algoritmo:                 | $\Rightarrow$ i = 0;                                                                                          |
| item a[N+1];               | $a[N] = x;$                                                                                                   |
| i = 0;                     | $a[N] = x;$                                                                                                   |
| while (a[i] != x)          | $while (a[i] != x)$                                                                                           |
| ++;                        | $in$ A of final do laço, i == N implica que x não foi<br>encontrado (exceto o correspondente à<br>sentinela). |

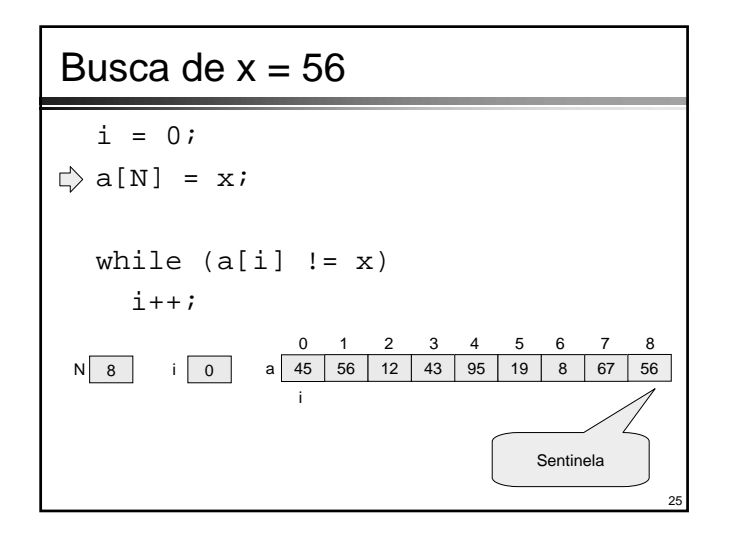

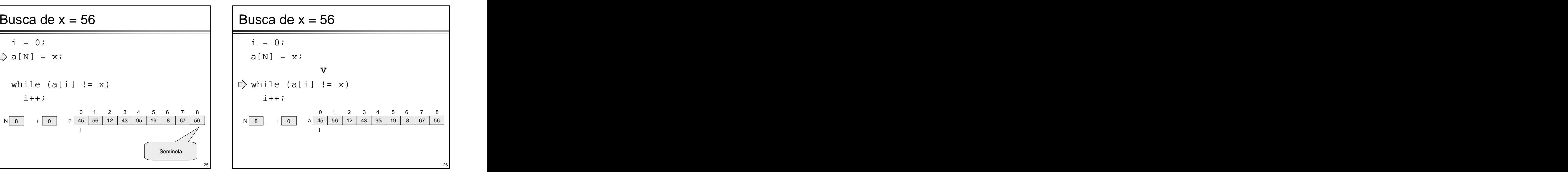

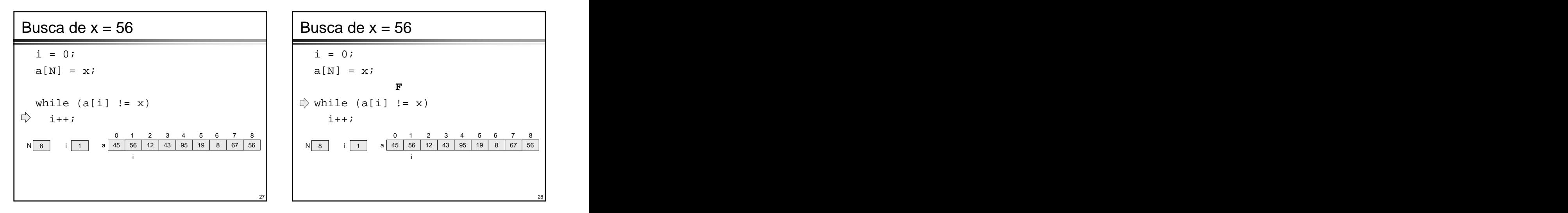

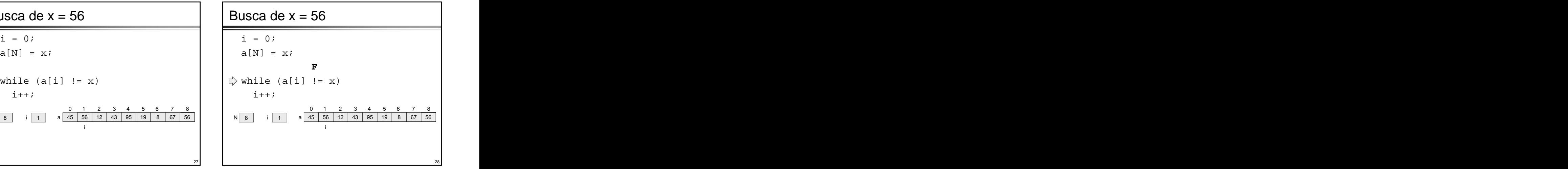

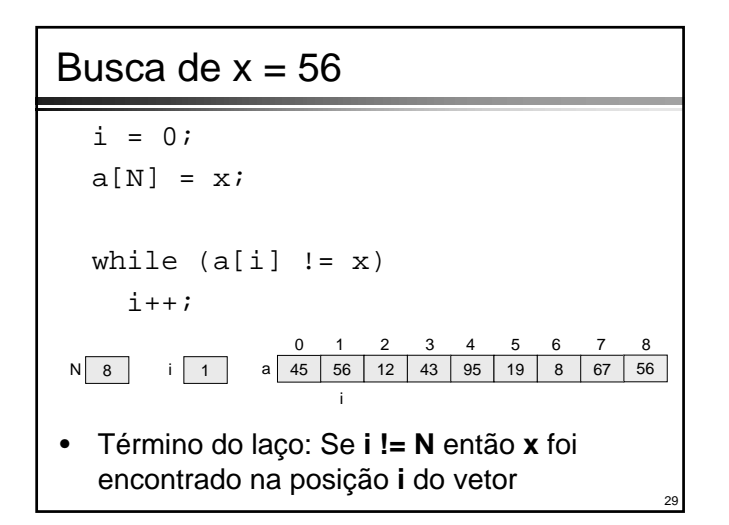

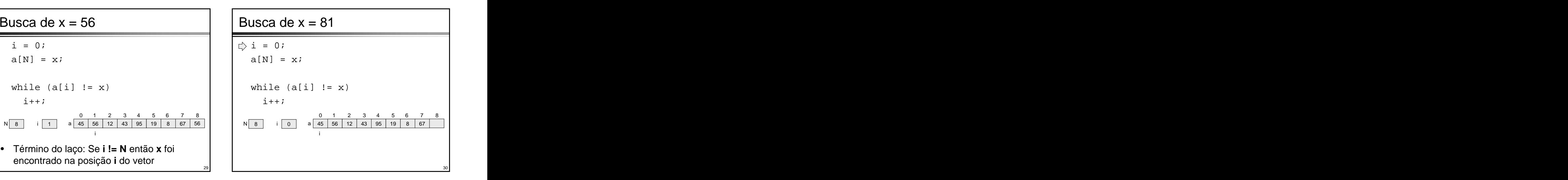

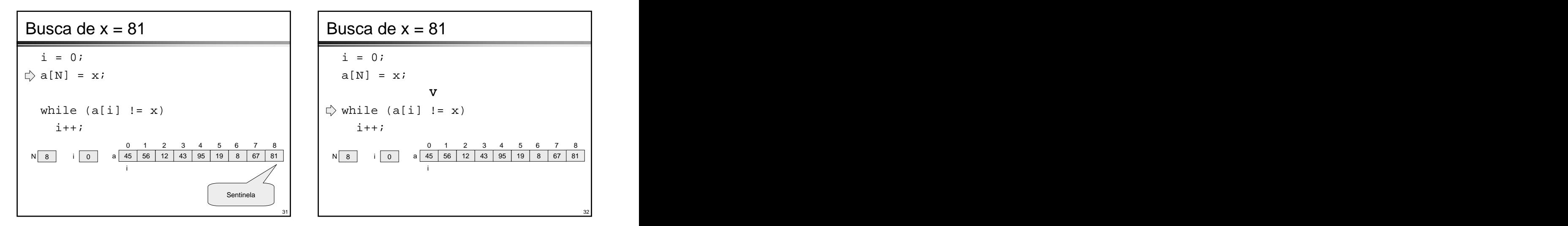

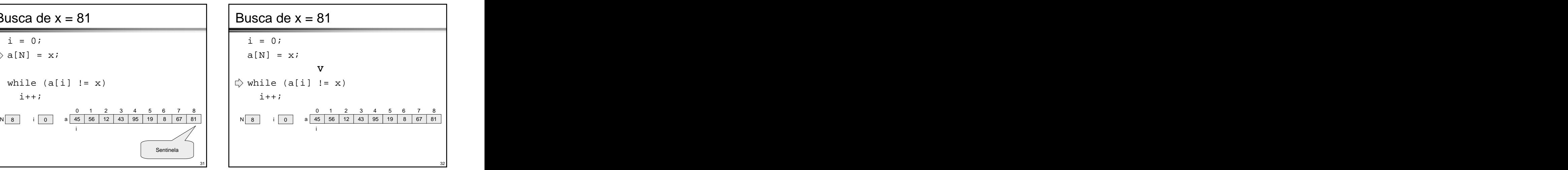

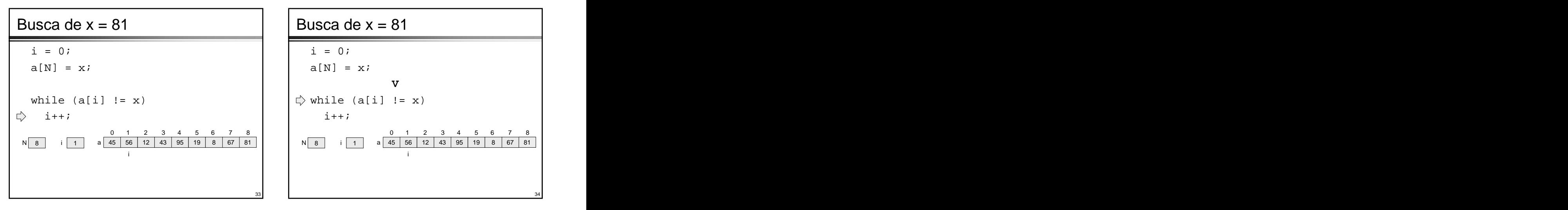

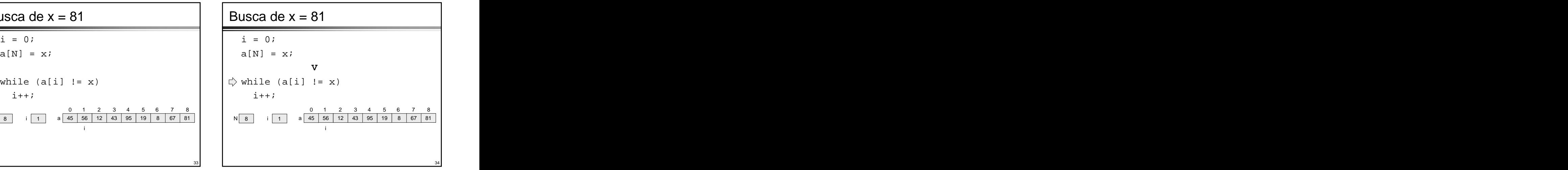

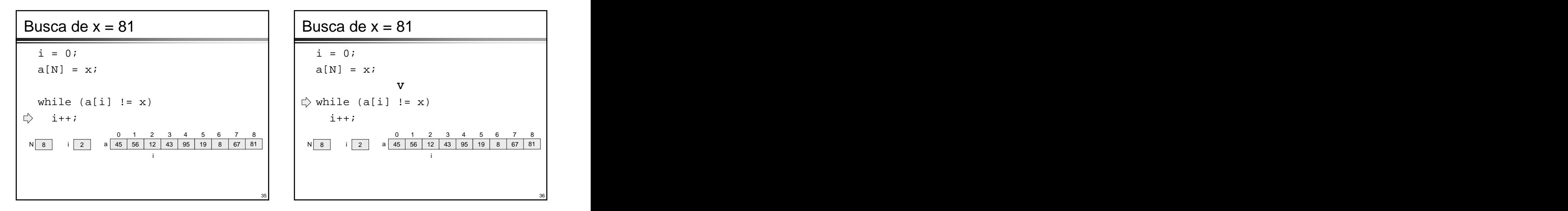

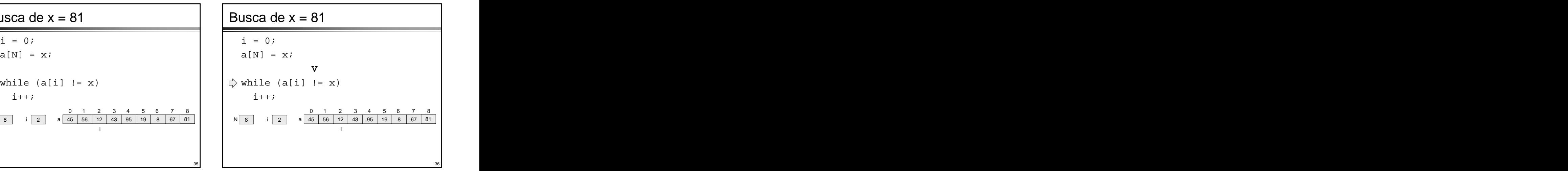

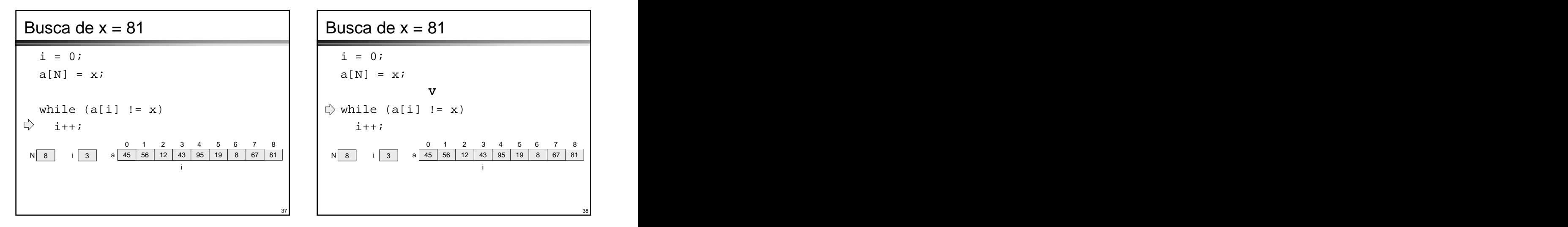

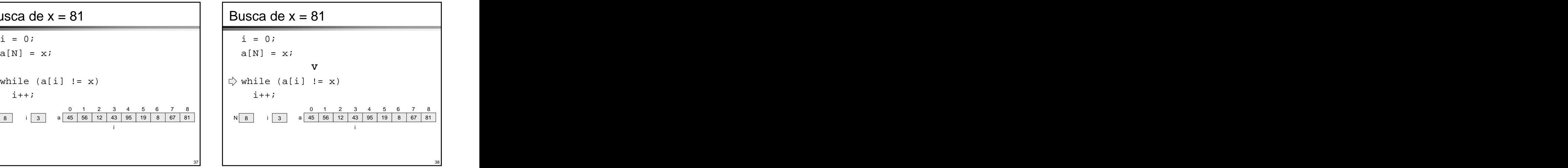

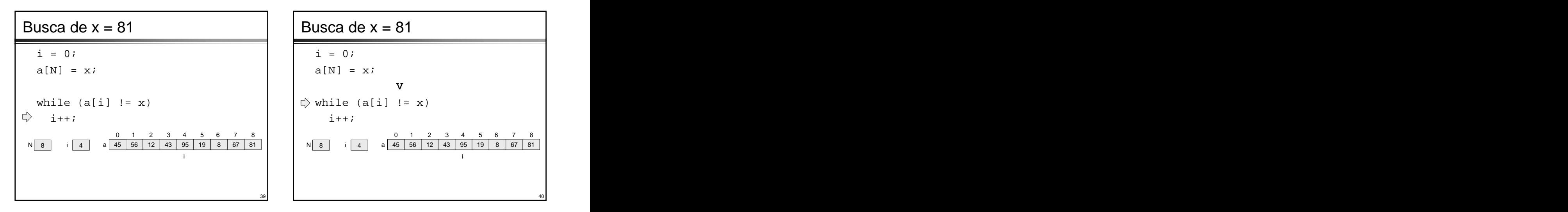

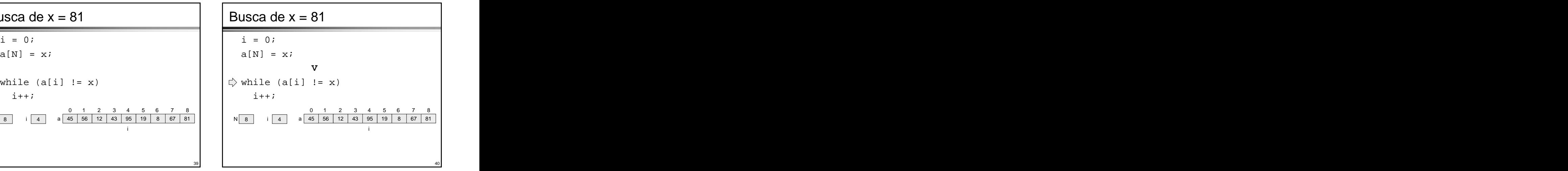

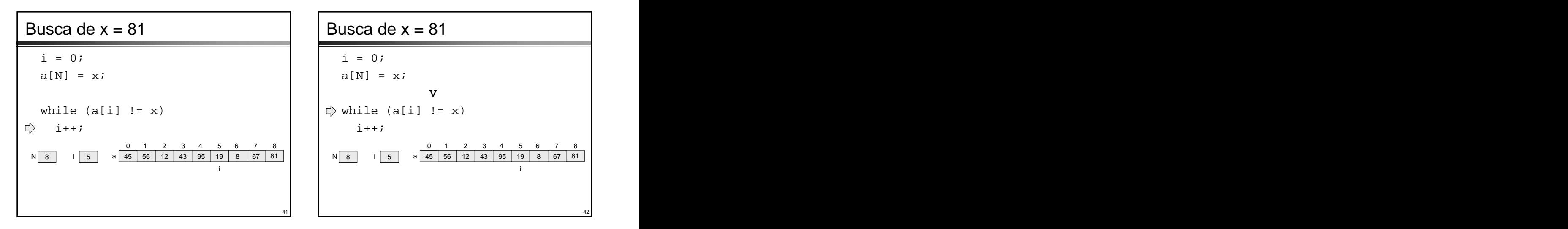

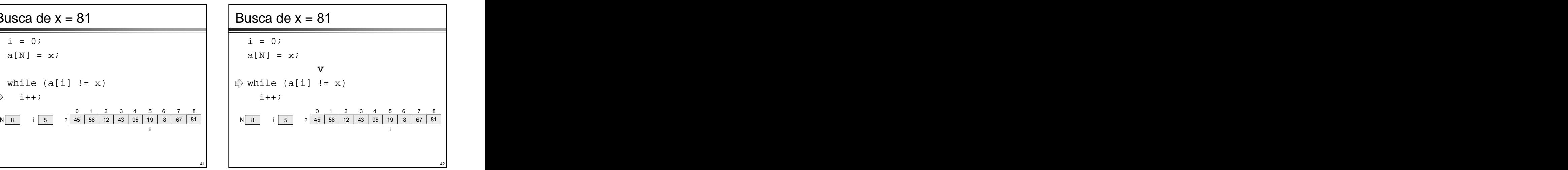

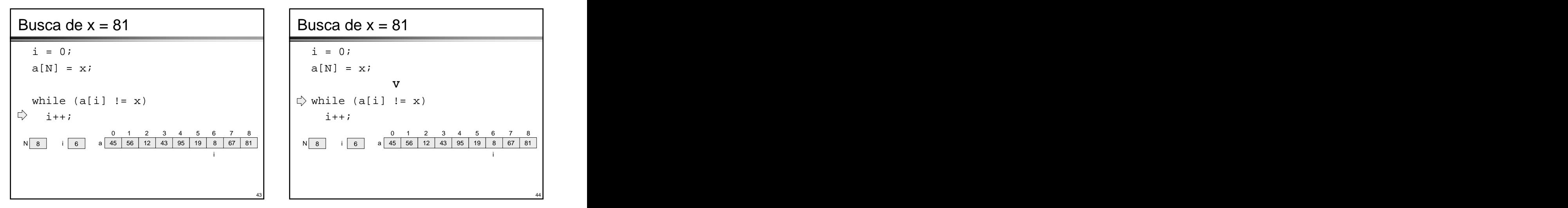

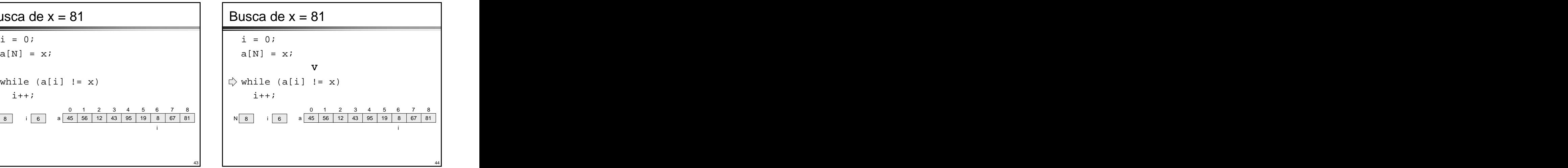

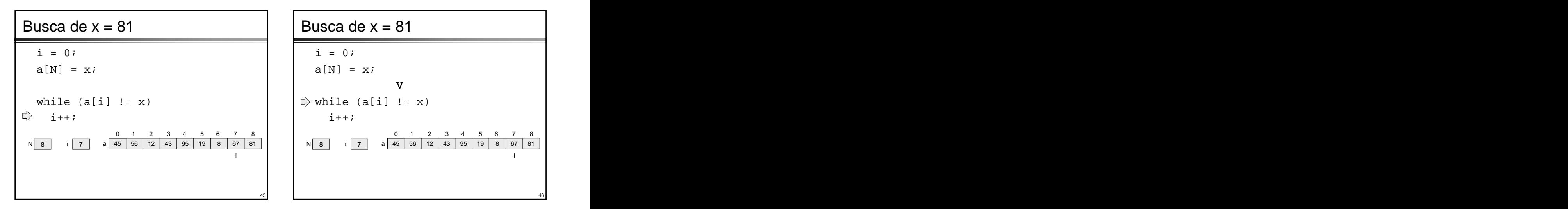

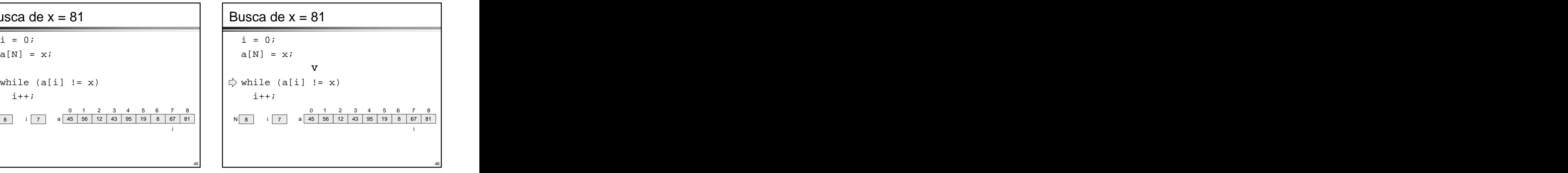

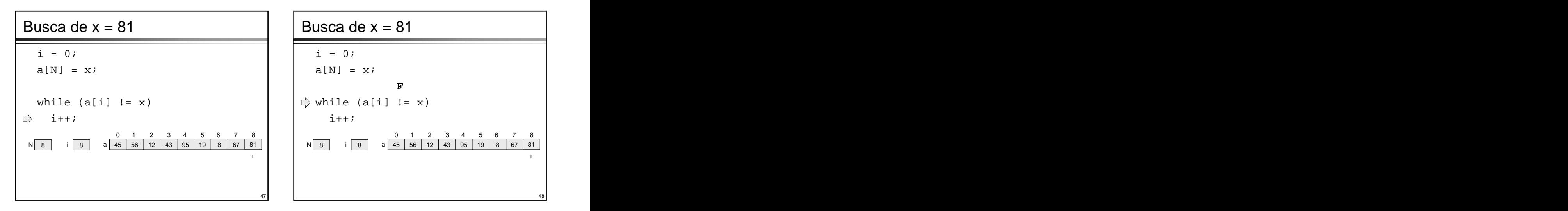

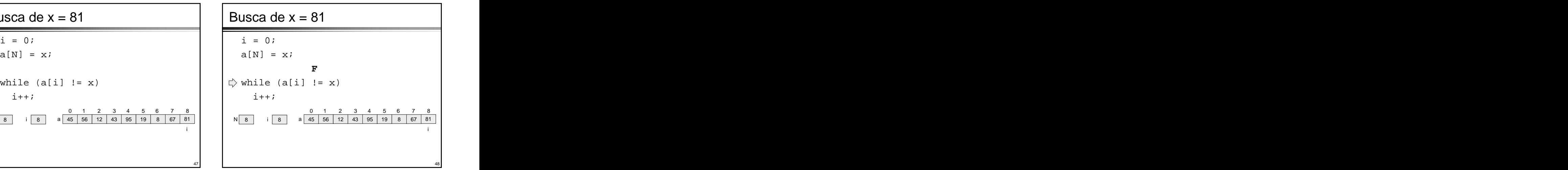

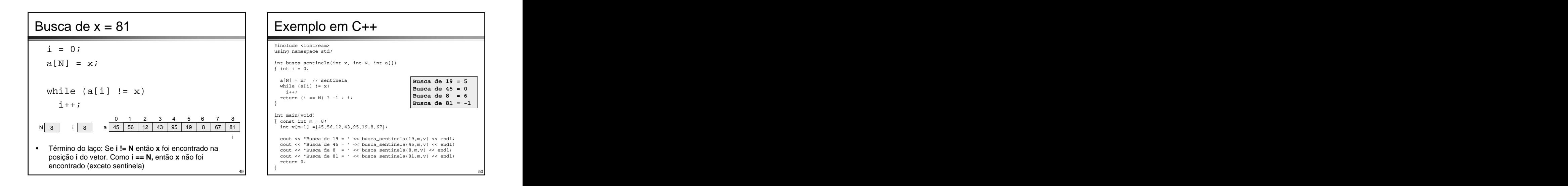

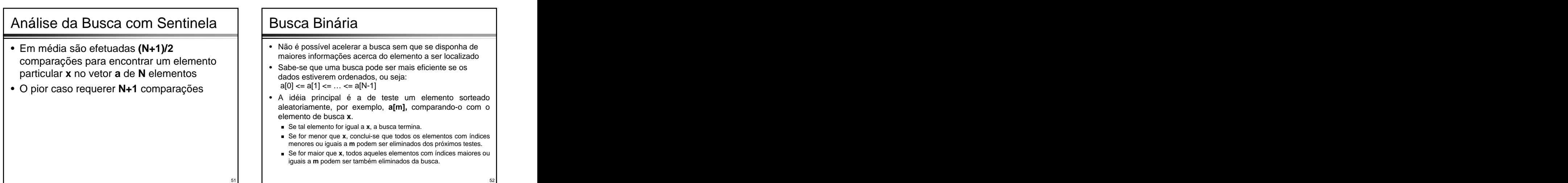

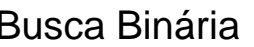

- Não é possível acelerar a busca sem que se disponha de maiores informações acerca do elemento a ser localizado
- Sabe-se que uma busca pode ser mais eficiente se os dados estiverem ordenados, ou seja: a[0] <= a[1] <= … <= a[N-1]
- **BUSCA Binária**<br>
 Não é possível acelerar a busca sem que se disponha de<br>
maiores informações acerca do elemento a ser localizado<br>
 Sabe-se que uma busca pode ser mais eficiente se os<br>
dados estiverem ordenados, ou seja • A idéia principal é a de teste um elemento sorteado aleatoriamente, por exemplo, **a[m],** comparando-o com o elemento de busca **x**.
	- Se tal elemento for igual a **x**, a busca termina.
	- Se for menor que **x**, conclui-se que todos os elementos com índices menores ou iguais a **m** podem ser eliminados dos próximos testes.
	- Se for maior que x, todos aqueles elementos com índices maiores ou<br>iguais a m podem ser também eliminados da busca. iguais a **m** podem ser também eliminados da busca.

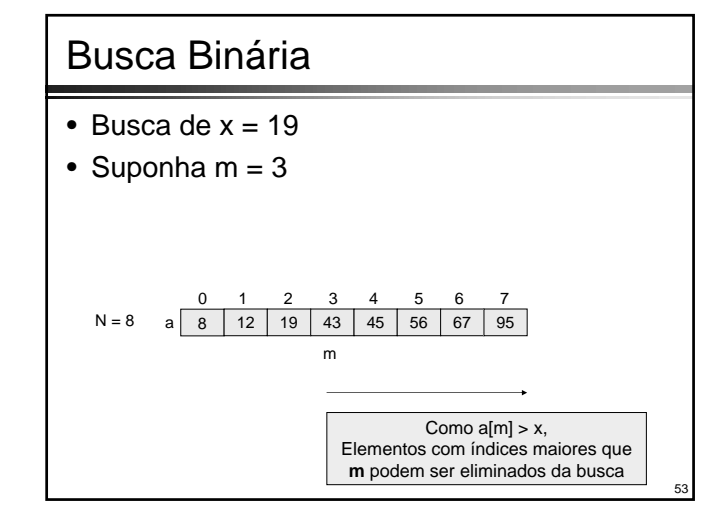

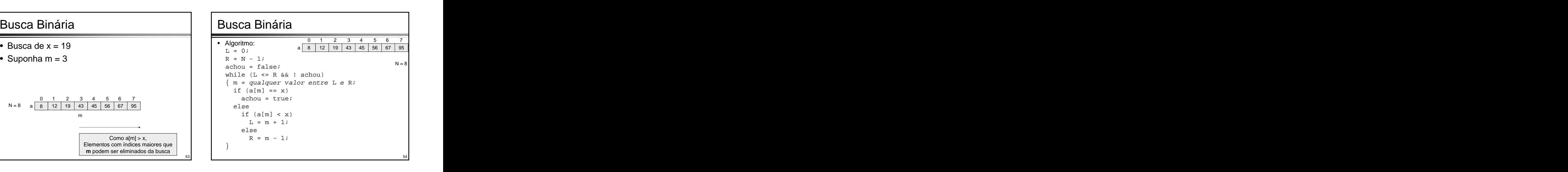

- **Busca Binária**<br> **Embora a escolha de m seja aparentemente**<br>
arbitrária (no sentido que o algoritmo<br>
funciona independentemente dele) o valor<br>
desta variável influencia na eficiência do<br>
algoritmo<br> **Eclaro que, a cada pas** • Embora a escolha de m seja aparentemente arbitrária (no sentido que o algoritmo funciona independentemente dele) o valor desta variável influencia na eficiência do
- É claro que, a cada passo, deve-se eliminar<br>
o maior número possível de elementos em elementos en elementos en elementos en elementos en elementos en el e o maior número possível de elementos em • É possível obter tal algoritmo rápido se for abandonada a
- elementos, porque ela elimina, em qualquer

- A eficiência pode ser ligeiramente melhorada através da permutação entre as duas cláusulas de comparação.
- A condição de igualdade deve ser testada em segundo lugar, porque o sucesso ocorre apenas uma vez em todo o processo in the contract of the contract of the contract of the contract of the contract of the contract of the
- algoritmo na busca linear, se poder ou não encontrar uma solução • Porém, a questão mais relevante se refere ao fato de, como que proporcione uma condição mais simples para a finalização do processo
- futuras buscas<br>meta de terminar a busca no instante exato em que for terminar a busca no instante exato em que for encontrado o elemento pesquisado
- A solução ótima é escolher a mediana dos Isso parece pouco inteligente à primeira vista, mas observando-se mais a fundo, pode-se perceber facilmente caso, metade dos elementos do vetor de comparação de alguns poucos de alguns poucos de alguns poucos de alguns poucos **Busca Binária**<br>
• A eficiência pode ser ligeiramente melhorada através da<br>
• Partidação entre as duas cláusulas de comparação.<br>
• A condição de igualdade deve ser testada em segundo<br>
lugar, porque o sucesso ocorre apenas que o ganho em eficiência em cada passo será maior do elementos adicionais and the contract of the contract of the contract of the contract of the contract of the contract of the contract of the contract of the contract of the contract of the contract of the contract of the c

![](_page_9_Figure_10.jpeg)

![](_page_9_Figure_11.jpeg)

![](_page_9_Figure_12.jpeg)

![](_page_9_Figure_13.jpeg)

![](_page_10_Figure_0.jpeg)

![](_page_10_Figure_1.jpeg)

![](_page_10_Figure_2.jpeg)

![](_page_10_Figure_3.jpeg)

![](_page_10_Figure_4.jpeg)

![](_page_10_Figure_5.jpeg)

![](_page_11_Figure_0.jpeg)

![](_page_11_Figure_1.jpeg)

![](_page_11_Figure_2.jpeg)

![](_page_11_Figure_3.jpeg)

![](_page_11_Figure_4.jpeg)

![](_page_11_Figure_5.jpeg)

• Considerando os algoritmos de busca vistos, a tabela seguinte mostra a ordem de<br>
a seguinte mostra a ordem de estatina de la primera de la proposación de la proposación de la proposación de grandeza dos números mínimo  $(C_{min})$ , médio  $\vert$  desergerações  $(C_{\text{méd}})$  e máximo  $(C_{\text{máx}})$  de comparações de chaves.

![](_page_12_Picture_274.jpeg)

![](_page_12_Figure_3.jpeg)

- **Resumo**<br>
 Das análises dos algoritmos de busca, está claro<br>
que o método de busca binária tem um<br>
desempenho tão bom ou melhor do que o método<br>
 Entretanto, a atualização dos índices esquerdo,<br>
 Entretanto, a atualizaç • Das análises dos algoritmos de busca, está claro que o método de busca binária tem um desempenho tão bom ou melhor do que o método de busca linear
- Entretanto, a atualização dos índices esquerdo, direito e médio (**L**, **R** e **m** no algoritmo, respectivamente) requer tempo adicional
- Assim, para vetores com poucos elementos, a busca linear é adequada
- Para vetores com muitos elementos, a busca binária é mais eficiente, mas isso requer que o vetor esteja ordenado